# **ELE517 Yarıiletken Elemanların ve Düzenlerin Modellenmesi (2013-2014 Güz Yarıyılı, Dönem Ödevi)**

Şekil-1'de verilen CMOS çift çıkışlı OTA (DOTA: Dual Output OTA) için SPICE benzetim programında kullanılmak üzere bir makromodel oluşturunuz [1-2]. DO-OTA sembolü ve tanım bağıntıları da Şekil-2'de gösterilmiştir.

CMOS OTA devresi TMS 0.18µm teknolojisi ile gerçekleştirilmiştir. Devre ±0.9V'luk simetrik kaynakla beslenmiştir. Transistor boyutları Tablo-1'de görülmektedir [3]. Her öğrenci, Tablo-2'de kendisine verilen OTA devresi için aşağıda belirtilen karakteristikleri çıkartacaktır. Karakteristikler yardımıyla model parametreleri belirlenerek model oluşturulacak, modelle SPICE benzetimi gerçekleştirilerek aynı karakteristikler yeniden elde edilip, ilk elde edilenlerle birlikte aynı eksen takımına çizilecek, hata hesabı yapılarak hedefe ne ölçüde yaklaşıldığı araştırılacaktır.

#### **Yol gösterme: DC karakteristikler:**

- a. I<sub>OP</sub> ve I<sub>ON</sub> çıkış akımlarının V<sub>ID</sub> = V<sub>IP</sub> V<sub>IN</sub> giriş gerilimiyle değişimi (bunun için çıkışları referansa kısa devre ediniz, girişlerden birini referansa bağlayınız, diğer girişe bir DC gerilim kaynağı bağlayarak bu kaynağın gerilimini uygun sınırlar içinde değiştiriniz).
- b. V<sub>OP</sub> ve V<sub>ON</sub> çıkış gerilimlerinin V<sub>ID</sub> giriş gerilimiyle değişimi (bunun için çıkışı açık devre ediniz, yahut büyük değerli bir dirençle referansa bağlayınız; girişlerden birini referansa bağlayınız, diğer girişe bir DC gerilim kaynağı bağlayarak bu kaynağın gerilimini uygun sınırlar içinde değiştiriniz).
- c.  $V_{\text{OP}}$  ve  $V_{\text{ON}}$  çıkış gerilimlerinin  $V_{\text{IC}}$  ortak giriş gerilimiyle değişimi (bunun için çıkışı açık devre ediniz, girişleri paralel bağlayınız, bir DC gerilim kaynağı uygulayarak bu kaynağın gerilimini uygun sınırlar içinde değiştiriniz).

## **AC karakteristikler:**

- d. gm1 ve gm2 eğimlerinin frekansla değişimi (bunun için çıkışları referansa kısa devre ediniz, girişlerden birini referansa bağlayınız, diğer girişe 1V'luk bir AC gerilim kaynağı bağlayarak bu kaynağın geriliminin frekansını uygun sınırlar içinde değiştiriniz).
- e. *Z*ID giriş empedansının frekansla değişimi (bunun için çıkışları referansa kısa devre ediniz, girişlerden birini referansa bağlayınız, diğer girişe 1V'luk bir AC gerilim kaynağı bağlayarak bu kaynağın geriliminin frekansını uygun sınırlar içinde değiştiriniz, aynı işlemi diğer giriş için tekrarlayınız.).
- f. *Z*IC ortak işaret giriş empedansının frekansla değişimi (bunun için çıkışları referansa kısa devre ediniz, girişleri paralel bağlayınız, girişe 1V'luk bir AC gerilim kaynağı bağlayarak bu kaynağın geriliminin frekansını uygun sınırlar içinde değiştiriniz.
- g. KV gerilim kazancının frekansla değişimi (bunun için çıkışları açık devre ediniz, girişlerden birini referansa bağlayınız, diğer girişe 1V'luk bir AC gerilim kaynağı bağlayarak bu kaynağın geriliminin frekansını uygun sınırlar içinde değiştiriniz).
- h.  $Z_{Q+}$  ve  $Z_{Q-}$  cikis empedanslarının frekansla değişimi (bunun için girişleri referansa bağlayınız, çıkışlara 1V'luk bir AC gerilim kaynağı bağlayarak bu kaynağın geriliminin frekansını uygun sınırlar içinde değiştiriniz).

**Ödevin hazırlanması:** Yukarıda belirtilen yoldan hareketle çıkartacağınız karakteristiklerden yararlanarak model parametrelerini belirleyiniz. Oluşturduğunuz makromodel yardımıyla SPICE benzetimi ile elde edeceğiniz karakteristikleri, gerçek eleman modeli kullanarak SPICE benzetimi ile daha önce elde etmiş olduğunuz karakteristiklerle karşılaştırarak değerlendiriniz, hata hesabı da yaparak, aradaki farkları yorumlayınız. Hedeflenen amaca ne kadar yaklaştığınızı araştırınız.

Her öğrenci için ayrı bir OTA devresi (farklı kutuplama akımı) verilmiştir. Her öğrenci kendi başına çalışarak yukarıda belirtilen işlemleri yapacak, benzetimle elde ettiği karakteristikleri, belirlediği model parametrelerini, yukarıda istenen yorumları içeren **ayrıntılı ve kapsamlı bir rapor** hazırlayarak **9 Ocak 2014 Perşembe günü saat 12:00'a kadar** teslim edecektir.

### **Otomasyondaki sınırlama nedeniyle bu sürenin uzatılması mümkün değildir.**

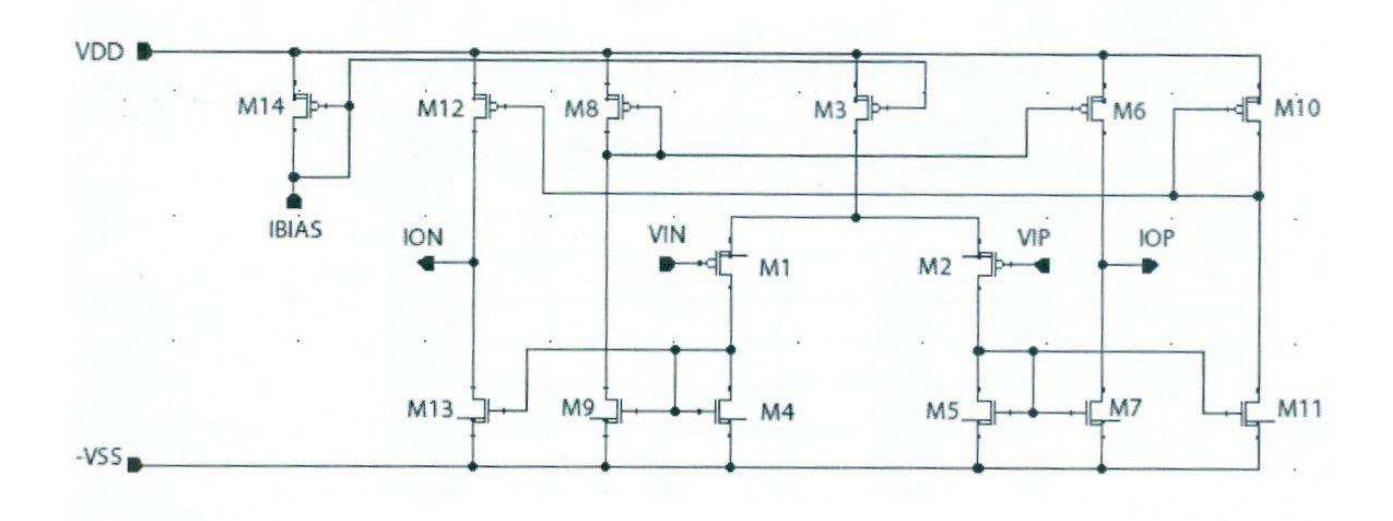

Şekil-1. CMOS çift çıkışlı OTA.

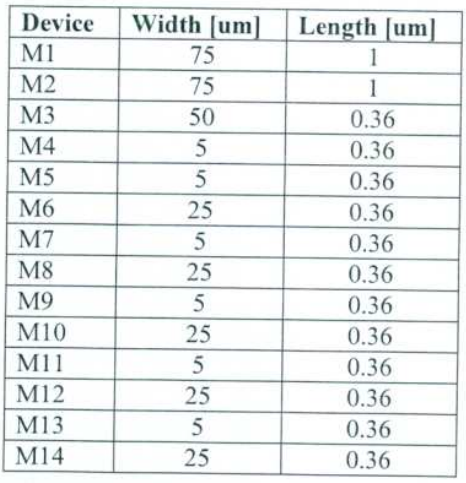

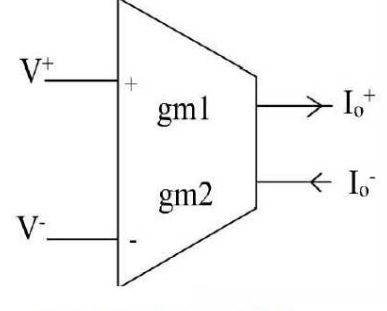

DO-OTA devre sembolü

#### Tanım Bağıntıları

$$
I_o^+ = g_{m1}(V^+ - V^-) \quad I_o^- = g_{m2}(V^- - V^+)
$$

Tablo-1, Eleman Boyutları Şekil-2. DO-OTA Sembolü ve tanım bağıntıları

Şekil-1 ve Şekil-2'deki Semboller: V+→V<sub>IP</sub>, V<sup>-</sup>→V<sub>IN</sub>, I<sub>O</sub>+ →I<sub>OP</sub>, I<sub>O</sub>- →I<sub>ON</sub>

| Ögrenci No | Ad Soyad            | Kutuplama<br>Akımı<br><b>IBIAS</b> | Ögrenci No | Ad Soyad                      | Kutuplama<br>Akımı<br><b>IBIAS</b> |
|------------|---------------------|------------------------------------|------------|-------------------------------|------------------------------------|
| 504091254  | Ozan Arslan         | $30\mu A$                          | 504122204  | Celal Avcı                    | 90 µA                              |
| 504111244  | Faik Mevliit Durmaz | $40\mu A$                          | 504131202  | Ahmet Mert<br>Özdemir         | 100 µA                             |
| 504121358  | Ayhan Özgün         | $50 \mu A$                         | 504131213  | Kudret<br>Sahin               | 110 $\mu$ A                        |
| 504121363  | Farshad Piri        | $60 \mu A$                         | 504131214  | Mecit Emre<br>Duman           | $120 \mu A$                        |
| 504121381  | Büşra Taş           | $70 \mu A$                         | 504131215  | Mustafa<br><b>Rifat Çelik</b> | $130 \mu A$                        |
| 504121385  | Alper Akdikmen      | $80 \mu A$                         | 504131221  | Uğur Halis<br>Kurt            | $140 \mu A$                        |

Tablo 2. Öğrenciler için Kutuplama Akımı Değerleri

### **Kaynaklar**

- 1) H. Kuntman, Simple and accurate nonlinear OTA macromodel for simulation of CMOS OTA-C active filters, International Journal of Electronics, Vol.77, No.6, pp.993-1006, 1994.
- 2) H.H. Kuntman: Analog MOS Tümdevre Tekniği (Telif Kitap) , İTÜ Kütüphanesi, Sayı 1587, 1997.
- 3) C.M. Tanış, CMOS Realization of Novel Circuit Elements Proposed for Active Circuit Design, BSc. Thesis, Electronics & Communication Engineering, Faculty of Electrical and Electronic Engineering, May 2013.